Hands-on exercises to the lecture "Modern Methods in Drug Discovery" WS17/18

1. From the large class of quinolone antibiotics the most frequently administered one, ciprofloxacin is shown below

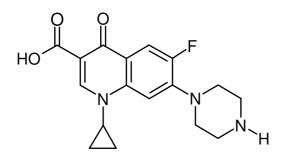

The SMILES of ciprofloxacin and further "floxacines" are given in the file Floxacines.smi In the CIP-Pool open a terminal window and change your directory to:

cd ../mihu004/bin/bin

The SMILES and compounds are in the text file: Floxacines.smi

To perform queries with SMILES/SMARTS we use the command obgrep of Open Babel:

./obgrep "[N;H1]C(=O)" Floxacines.smi print all molecules that contain a peptide linkage

```
./obgrep -c "C(=0)0" Floxacines.smi print only the number of matching molecules
```

./obgrep -v "C(=0)0" Floxacines.smi invert matching, print non-matching molecules

Which compounds contain chlorine? (search for chlorine)

Which compounds do not contain fluorine? (inverted maching for fluorine)

How many compounds do not contain any halogens (F, Cl, Br, I)? (logical or)

Which compound(s) contain a dipeptide linkage ? (specify the precise number of hydrogens on the nitrogen atoms)

Wow many compounds contain a 5-membered ring? (search for ring size)

Which compounds contain this fragment (specify the left ring as being aromatic)

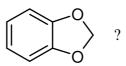

Which compounds contain this fragment (take care to specify the hydrogen atom)

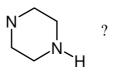

What do following SMARTS mean? Draw corresponding substructures.

[CH2;R0]

[OX2]

[CX4][NH2]

Construct a SMARTS string that matches as many as possible compounds and includes the following fragment (assume that both rings are aromatic):

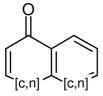